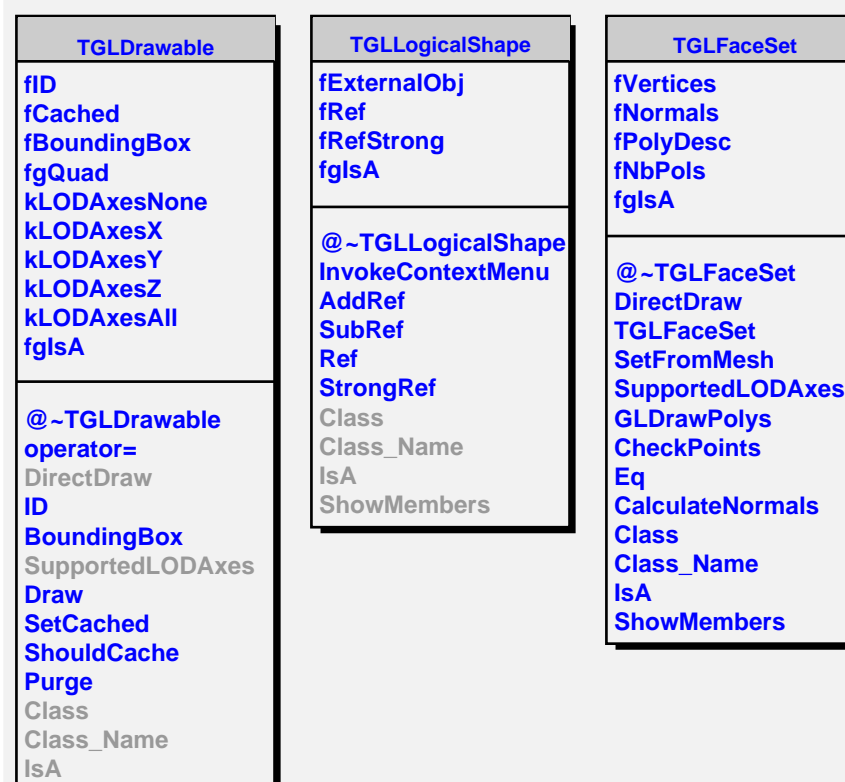

**ShowMembers**

ı